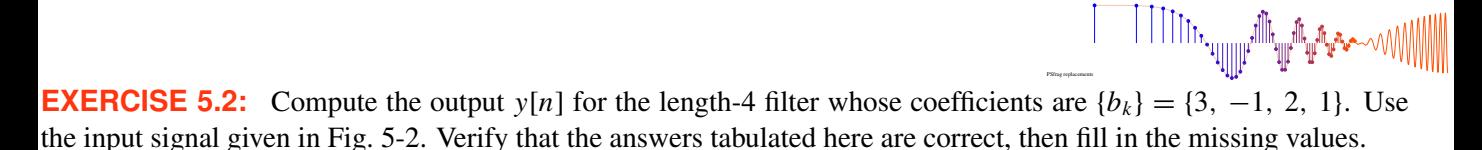

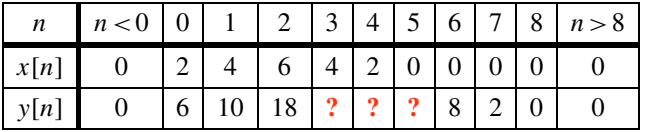

McClellan, Schafer and Yoder, *Signal Processing First,* ISBN 0-13-065562-7. McClellan, Schafer and Yoder, Si*gnal Processing First*, ISBN 0-13-065562-7.<br>Prentice Hall. Upper Saddle River. NJ 07458. © 2003 Pearson Education, Inc. **Solution** 

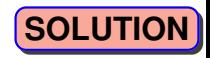

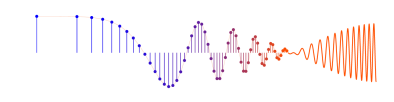

$$
y[n] = 3x[n] - x[n-1] + 2x[n-2] + x[n-3]
$$
\n
$$
\begin{array}{ccc}\n1 & 1 & 1 & 1 \\
b_0 & b_1 & b_2 & b_3\n\end{array}
$$
\n
$$
y[2] = 3x[2] - x[1] + 2x[0] + x[-1]
$$
\n
$$
= 3(6) - 4 + 2(2) + 0 = 18
$$
\n
$$
y[3] = 3x[3] - x[2] + 2x[1] + x[0]
$$
\n
$$
= 3(4) - 6 + 2(4) + 2 = 16
$$
\n
$$
y[4] = 3(2) - 4 + 2(6) + 4 = 18
$$
\n
$$
y[5] = 3(0) - 2 + 2(4) + 6 = 12
$$
\n
$$
y[6] = 3(0) - 0 + 2(2) + 4 = 8
$$